# **Table of Contents**

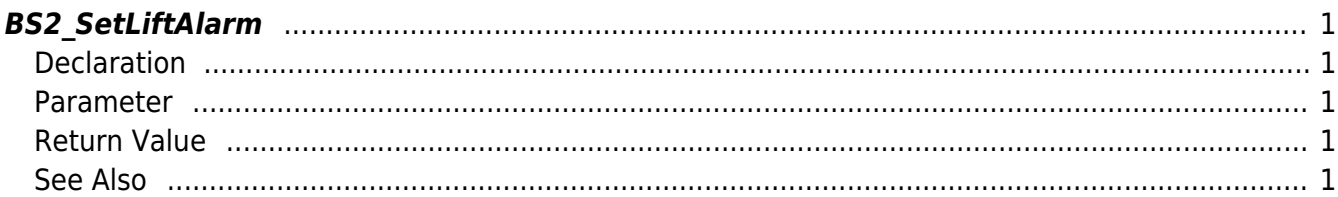

<span id="page-1-5"></span>[Lift Control API](http://kb.supremainc.com/bs2sdk/doku.php?id=en:lift_control_api) > [BS2\\_SetLiftAlarm](#page-1-5)

## <span id="page-1-0"></span>**BS2\_SetLiftAlarm**

Configures the alarm status of the lift.

### <span id="page-1-1"></span>**Declaration**

#include "BS\_API.h"

int BS2\_SetLiftAlarm(void\* context, uint32\_t deviceId, BS2\_LIFT\_ALARM\_FLAG flag, BS2 LIFT ID\* liftIds, uint32 t liftIdCount);

#### <span id="page-1-2"></span>**Parameter**

- [In] *context* : Context
- $\bullet$  [In] *deviceId* : Device ID
- [In] *flag* : Lift alarm flag
- [In] *liftIds* : List of lift IDs to retieve
- [In] *liftIdCount* : Number of lifts

#### <span id="page-1-3"></span>**Return Value**

If successfully done, BS\_SDK\_SUCCESS will be returned. If there is an error, the corresponding error code will be returned.

#### <span id="page-1-4"></span>**See Also**

[BS2\\_GetLift](http://kb.supremainc.com/bs2sdk/doku.php?id=en:bs2_getlift) [BS2\\_GetAllLift](http://kb.supremainc.com/bs2sdk/doku.php?id=en:bs2_getalllift) [BS2\\_GetLiftStatus](http://kb.supremainc.com/bs2sdk/doku.php?id=en:bs2_getliftstatus) [BS2\\_GetAllLiftStatus](http://kb.supremainc.com/bs2sdk/doku.php?id=en:bs2_getallliftstatus) [BS2\\_SetLift](http://kb.supremainc.com/bs2sdk/doku.php?id=en:bs2_setlift) [BS2\\_RemoveLift](http://kb.supremainc.com/bs2sdk/doku.php?id=en:bs2_removelift) [BS2\\_RemoveAllLift](http://kb.supremainc.com/bs2sdk/doku.php?id=en:bs2_removealllift) [BS2\\_ReleaseFloor](http://kb.supremainc.com/bs2sdk/doku.php?id=en:bs2_releasefloor) BS2 ActivateFloor [BS2\\_DeActivateFloor](http://kb.supremainc.com/bs2sdk/doku.php?id=en:bs2_deactivatefloor)

Permanent link: **[http://kb.supremainc.com/bs2sdk/doku.php?id=en:bs2\\_setliftalarm](http://kb.supremainc.com/bs2sdk/doku.php?id=en:bs2_setliftalarm)**

Last update: **2017/06/28 10:49**